## **Members:**

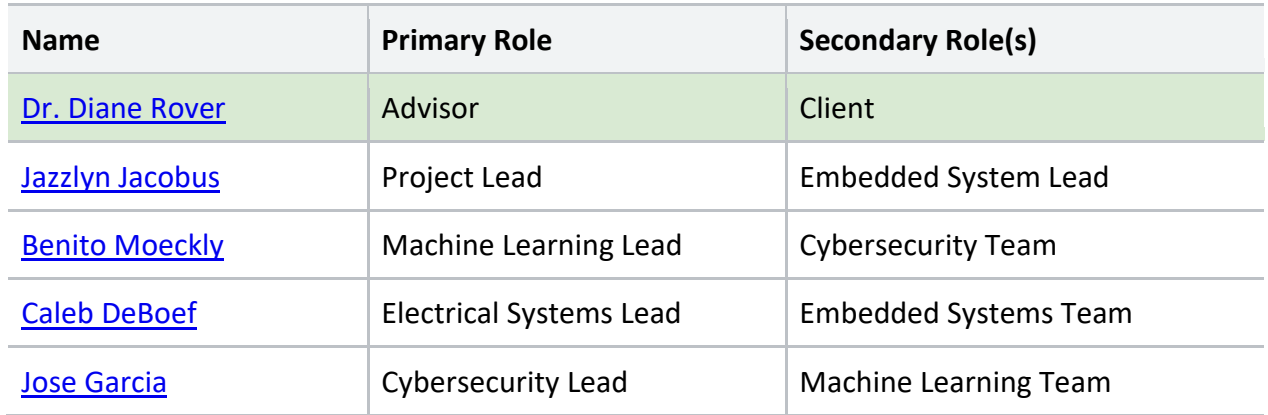

## **Week 10-11 Updates:**

- Design Changes:
	- Add branding to front-end elements.
		- Streaming portal updates
		- Command GUI updates
	- Model and user authentication:
		- Added database design to host all DeepRacer models to allow students to compare and analyze their models with one another.
		- Need to finalize authentication method for students, this could be:
			- Asymmetrical keys
			- One common user (like library computers)
			- Netid implementation
- Requirements Changes:
	- Access and authentication must be easy enough for students to access their files on the VMs containing their models, without providing a burden to the administrators of the course.
	- Front-end product must be on brand, with a cohesive color scheme
- General Accomplishments
	- Through vigorous testing, we've determined the best way for students to access and use our platform is through a VM hosted on our campus computers.
		- This would remove the need to install dual-boot measures on lab computer.
		- Also makes it as simple as installing our GUI application to control and execute training processes on our platform.
	- GUI Functionality

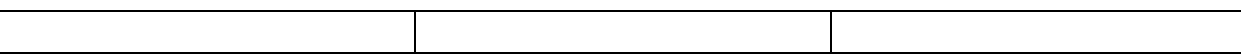

- Created SSH capabilities for GUI to remotely start and stop training.
- Initialization Package
	- Added functionality to hash container core files to see if there are any missing files, missing files will then be pulled from our repository.
- Streaming Viewer
	- The training streaming viewer has been given a facelift, with additional control and metrics for students to view information about their model.
- Prelab
	- Created Prelab document to allow students a way to see simple code for parameter estimation
	- This code and information in the prelab should give the students a good introduction to machine learning as a concept before diving into the lab

#### **Individual Contributions:**

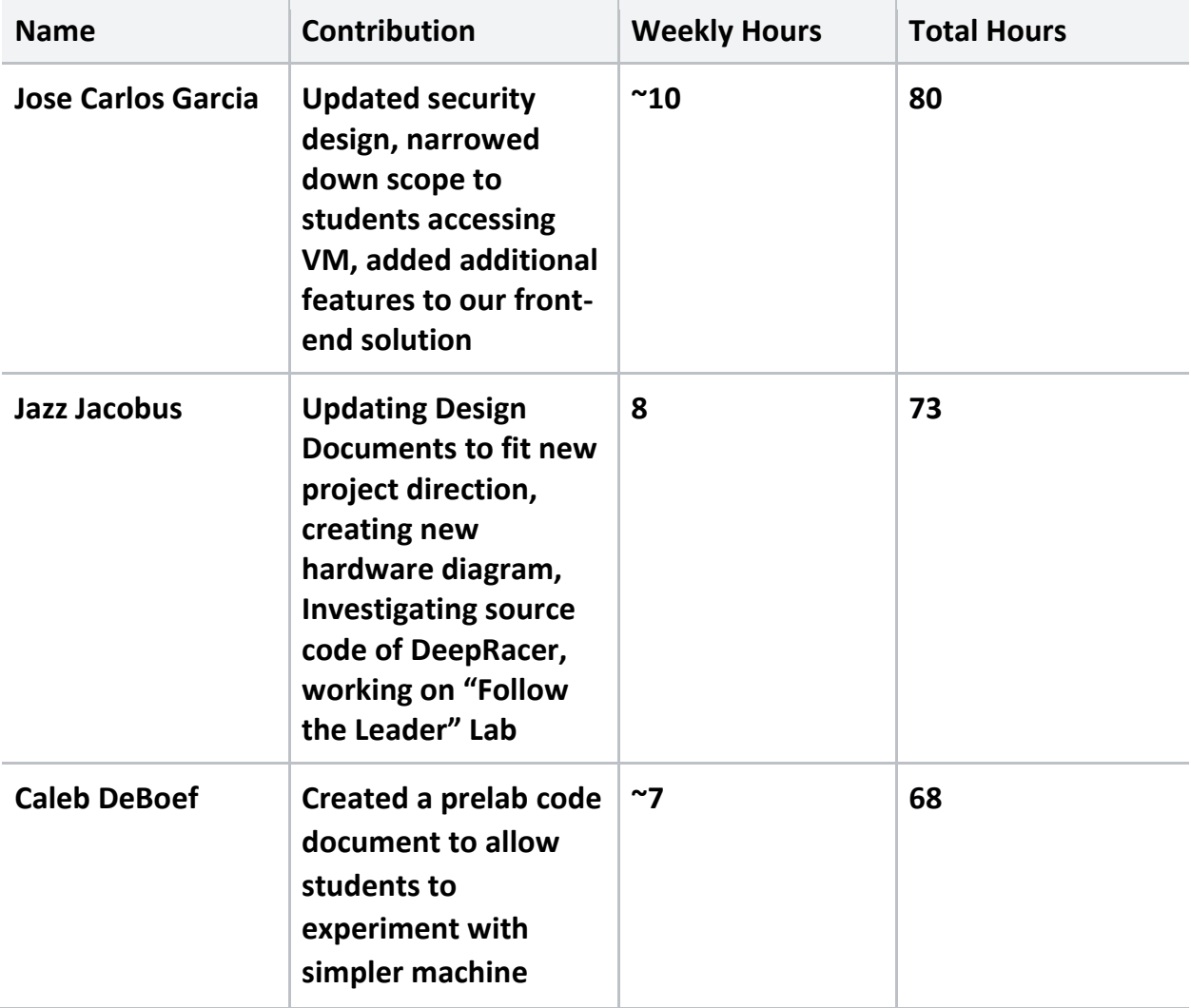

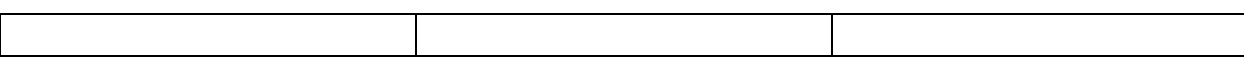

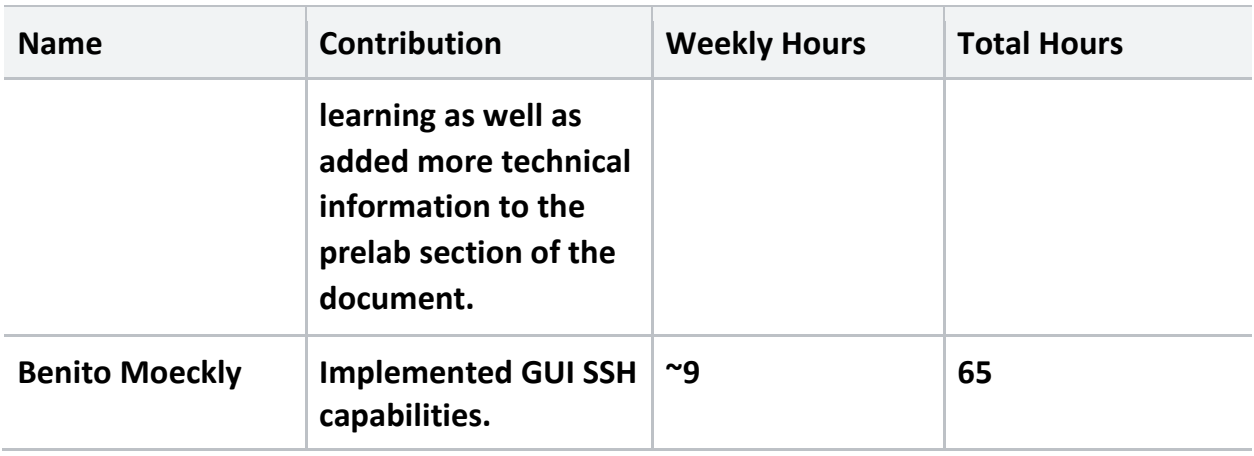

# **Open Issues:**

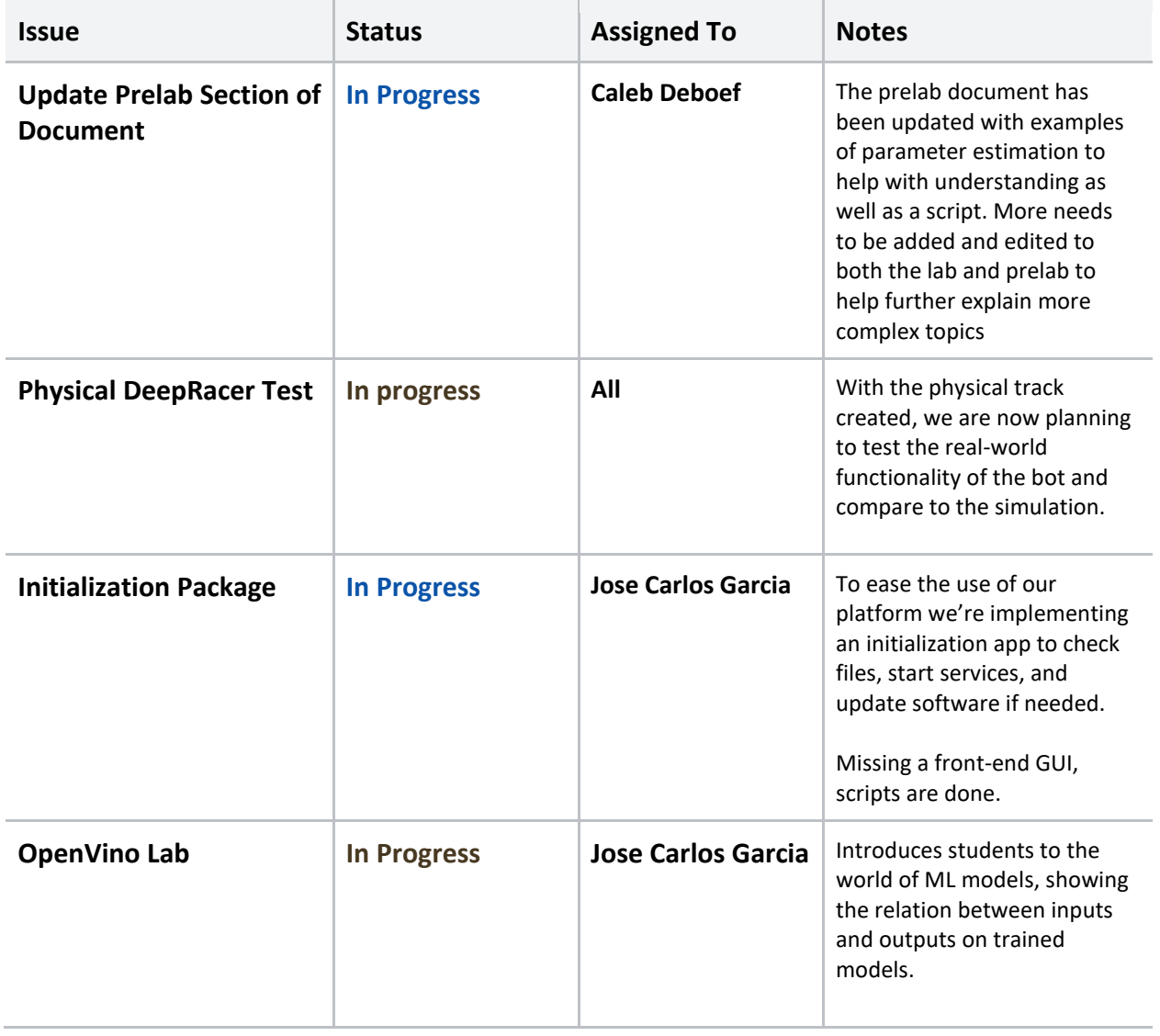

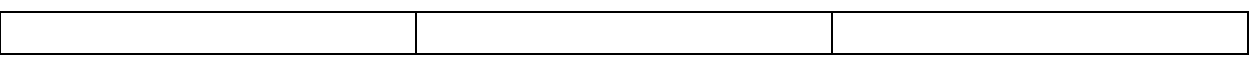

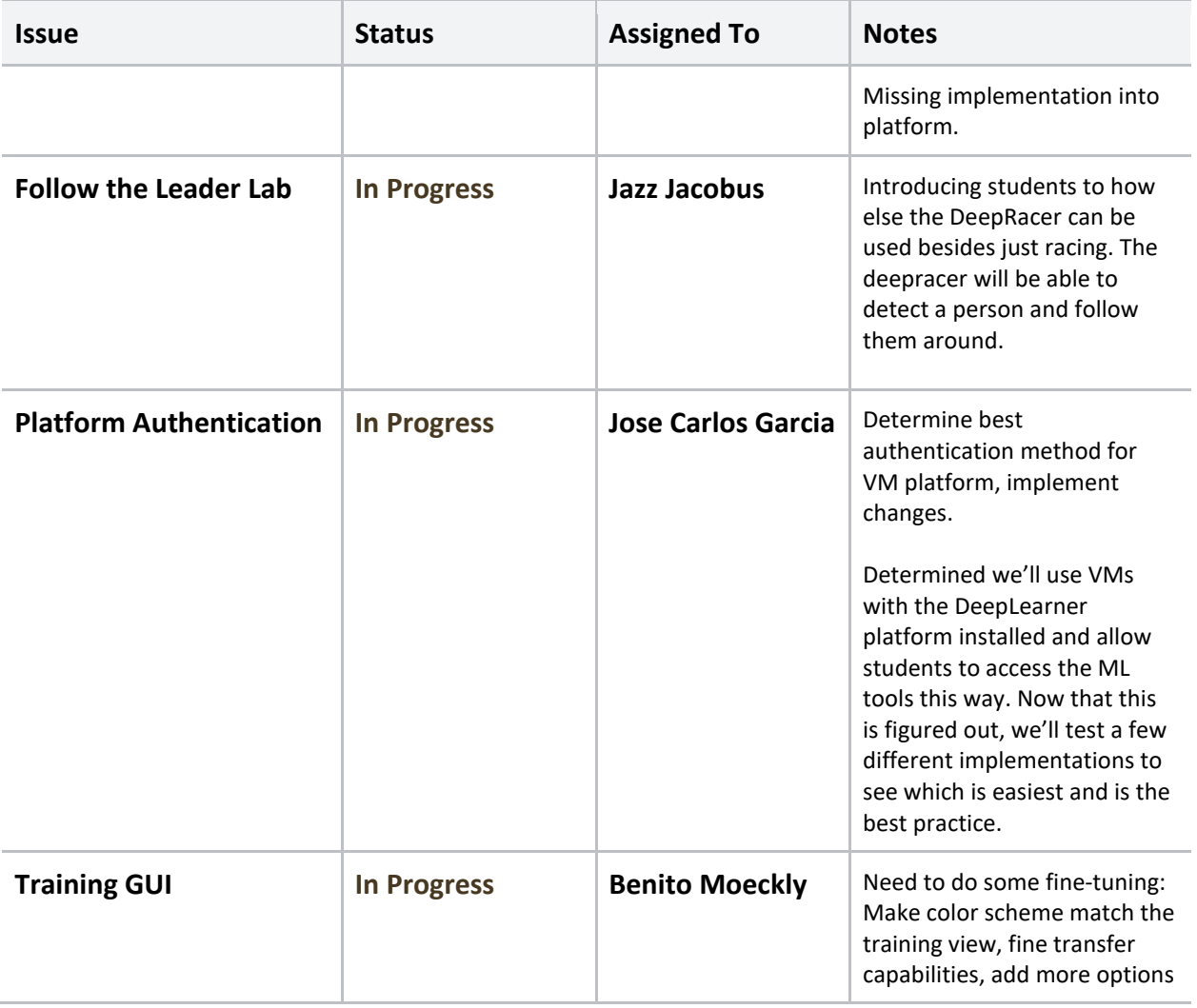

## **Upcoming Plans**

- Successfully run a physical model on built track
- Finish first drafts of Lab documents
- Finalize branding changes for both the GUI and model stream viewer.
- Need to update design documentation to reflect new security implementations, GUI, and initialization package.
- Finalize security experiments to determine best route for access.
- Finish Follow the Leader Lab

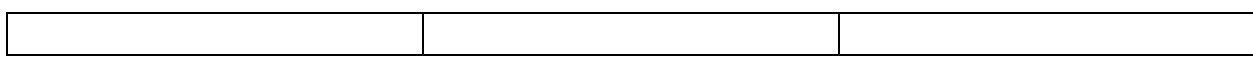